wifi

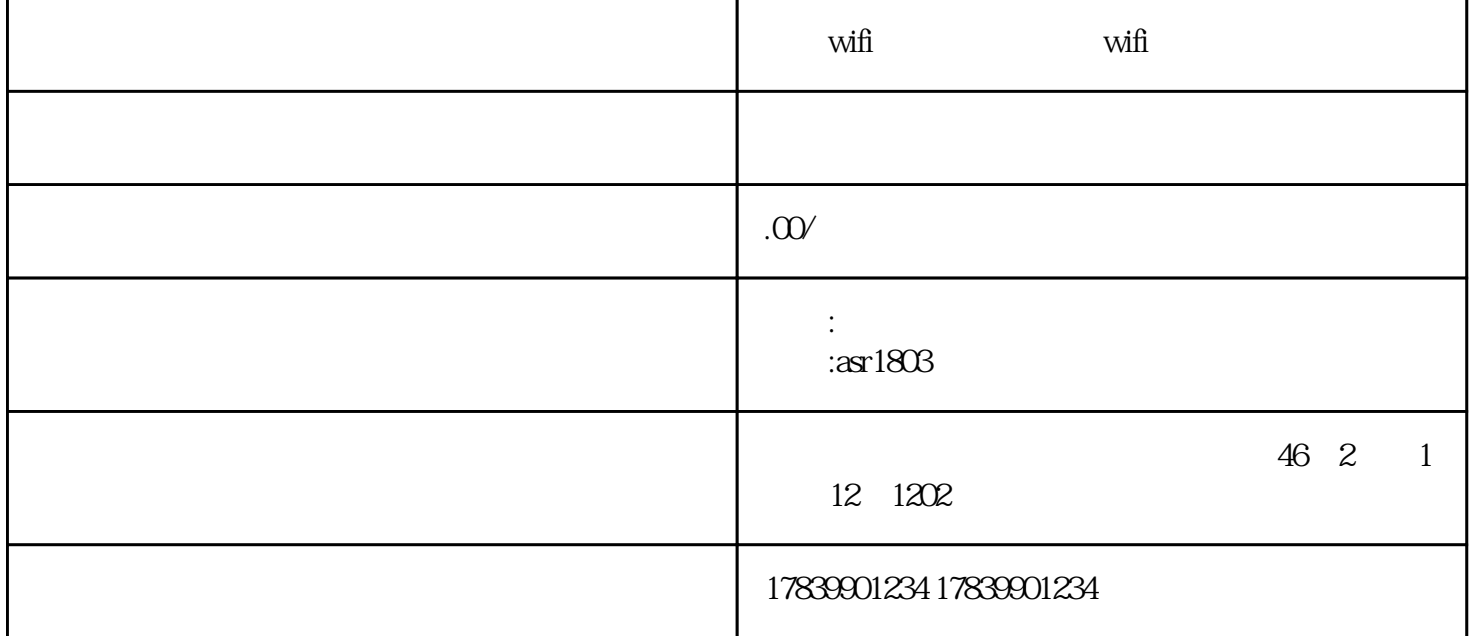

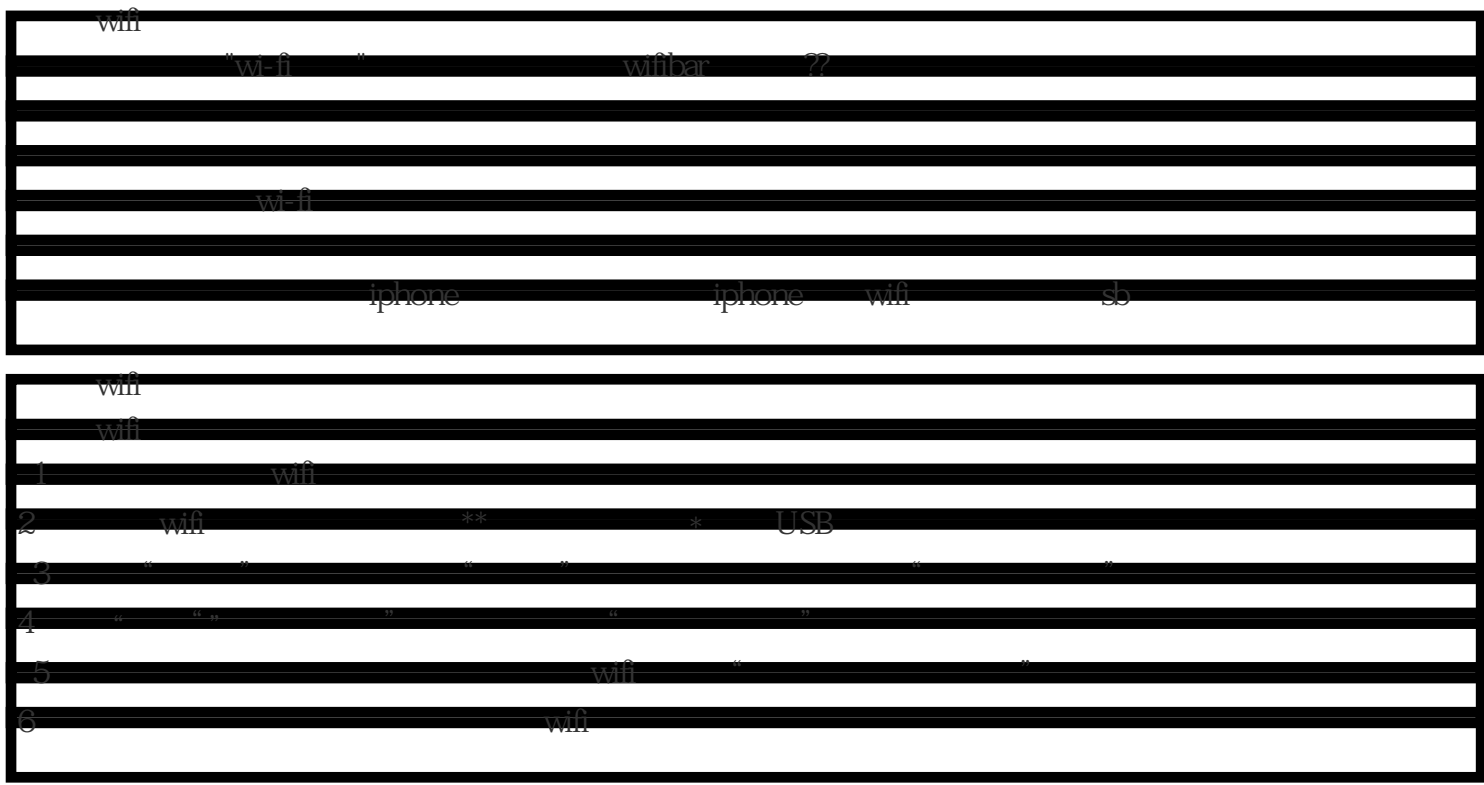